MAC0439 – Laboratório de Bancos de Dados

### Aula 18 – Parte 1

#### **Programação para Bancos de Dados JDBC**

16 de maio de 2018 Profa. Kelly Rosa Braghetto

1

#### Interfaces entre Hospedeira/SQL via Bibliotecas

- Existem 2 abordagens que integram linguagens de programação e bancos de dados, mas que envolvem o uso de códigos que são específicos para um dado SGBD:
	- Stored procedures
	- SQL embutida
- Existe ainda uma 3ª abordagem, em que os recursos de bancos de dados são expostos ao programador de uma forma padronizada (independente de SGBD), por meio de uma biblioteca (API)

# Exemplos de APIs de Integração a BDs

- ◆ C + SQL/CLI (Call Level Interface) que é parte do padrão SQL
- Java + JDBC (Java Database Connectivity)
- $\rightarrow$  PHP + PEAR MDB2
- ◆ Python + DB-API

# Criando uma Conexão em JDBC

Classes JDBC

import java.sql.\*;

Class.forName("org.postgresql.Driver");

Connection myCon =

DriverManager.getConnection(…);

Carregado por forName O URL do BD, o nome do usuário e a senha aparecem aqui.

O driver para Postgres; existem outros

## Comandos

- ◆ JDBC disponibiliza duas classes de comandos:
	- 1. Statement  $=$  um objeto que pode aceitar uma string que é um comando SQL e executá-lo.
	- 2. PreparedStatement  $=$  um objeto que possui um comando SQL associado a ele, pronto para ser executado.

## Criação de Comandos

 A classe de conexão possui métodos para a criação de Statements e PreparedStatements. Statement stat $1 = myCon.createStatement()$ ; PreparedStatement stat2 = myCon.prepareStatement( "SELECT nome refri, preco FROM Vendas " + "WHERE nome lanch  $\equiv$  ? " );

Parâmetro da consulta, a ser definido na chamada ao *execute*

### Execução de Comandos SQL

- ◆ O JDBC diferencia consultas e modificações, que ele chama de "updates."
- ◆ Tanto Statement quanto PreparedStatement possuem os métodos executeQuery e executeUpdate.
	- Para Statements: um só argumento a consulta ou modificação a ser realizada.
	- **Para PreparedStatements: número de** argumentos reflete os argumentos ("?") existentes na string usada em sua criação.

## Exemplo: Modificação

- ◆ stat1 é um Statement.
- ◆ Podemos usá-lo para inserir uma tupla, como em:
- stat1.executeUpdate(
	- "INSERT INTO Vendas " +
	- "VALUES('Sujinhos','Dolli',3.00)"
- );

## Exemplo: Consulta

- ◆ stat2 é um PreparedStatement com a consulta "SELECT nome\_refri, preco FROM Vendas WHERE nome  $l$ anch = ?".
- **executeQuery** devolve um objeto da classe **ResultSet** (sobre o qual veremos mais detalhes depois)
- ◆ A consulta:
- stat2.setString(1, "Sujinhos");
- ResultSet menu = stat2.executeQuery();

## O Uso do ResultSet

- Um objeto do tipo **ResultSet** é algo parecido com um cursor.
- ◆ O método next() avança o "cursor" para a próxima tupla.
	- Na primeira vez em que o next() é aplicado, ele obtém a primeira tupla.
	- Se não há mais tuplas, next() devolve o valor false.

#### Acessando os Atributos de uma Tupla

- ◆ Quando um ResultSet se refere a uma tupla, podemos obter os atributos dessa tupla executando determinados métodos do ResultSet.
- $\bullet$  O método getX(*i*), where X é um tipo e *i* é o número do atributo, devolve o valor do atributo.
	- O valor precisa ser do tipo X.

### Exemplo: Acessando Atributos

- ◆ menu = ResultSet da consulta "SELECT nome refri, preco FROM Vendas WHERE nome lanch = 'Sujinhos' ".
- ◆ Para obter o refri e o preço em cada tupla:

```
while ( menu.next() ) {
```

```
oRefri = menu.getString(1);
```
 $oPreco = menu.getFloat(2);$ 

/\* algum processamento envolvendo oRefri

e oPreco \*/

}

# Um parênteses: Injeção de SQL

- Consultas SQL frequentemente são construídas por programas.
- Essas consultas podem envolver dados fornecidos como entrada por usuários.
- ◆ Um código "descuidado" pode permitir que consultas maliciosas sejam construídas e executadas.

# Exemplo: Injeção de SQL

- Relação Cartões(nome, senha, num\_cartão).
- ◆ Interface Web: obtém nome e senha do usuário, armazena-as nas strings n and s, constrói a consulta, executa-a e mostra o número da conta.
- consulta = "SELECT num\_cartão FROM Cartões WHERE login =  $'' + n +$

$$
\mathbf{W} \bullet \mathbf{AND} \mathbf{senha} = \mathbf{W} + \mathbf{s}
$$

#### Usuário (que não é o Bill Gates) Digita: Login: Senha: gates' qualquer uma Comentário em PostgreSQL

#### O número do cartão é: 123.456.789.012

## A Consulta Executada

SELECT num\_cartão FROM Cartões WHERE  $login = 'gates' - -' AND$ senha = 'qualquer uma'

Tudo tratado como comentário!

## Exemplo 2: Injeção de SQL

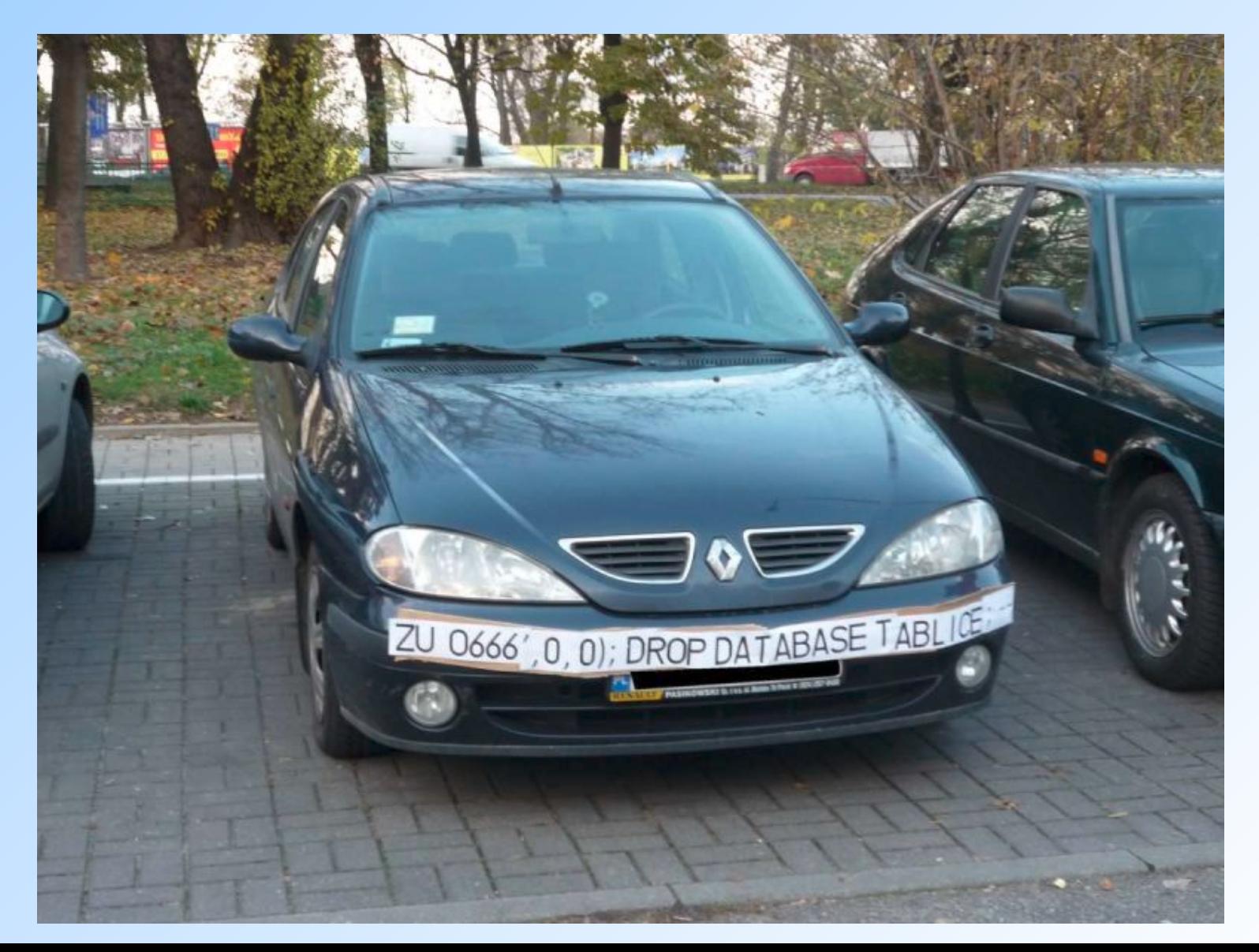

# Exemplo 3: Injeção de SQL

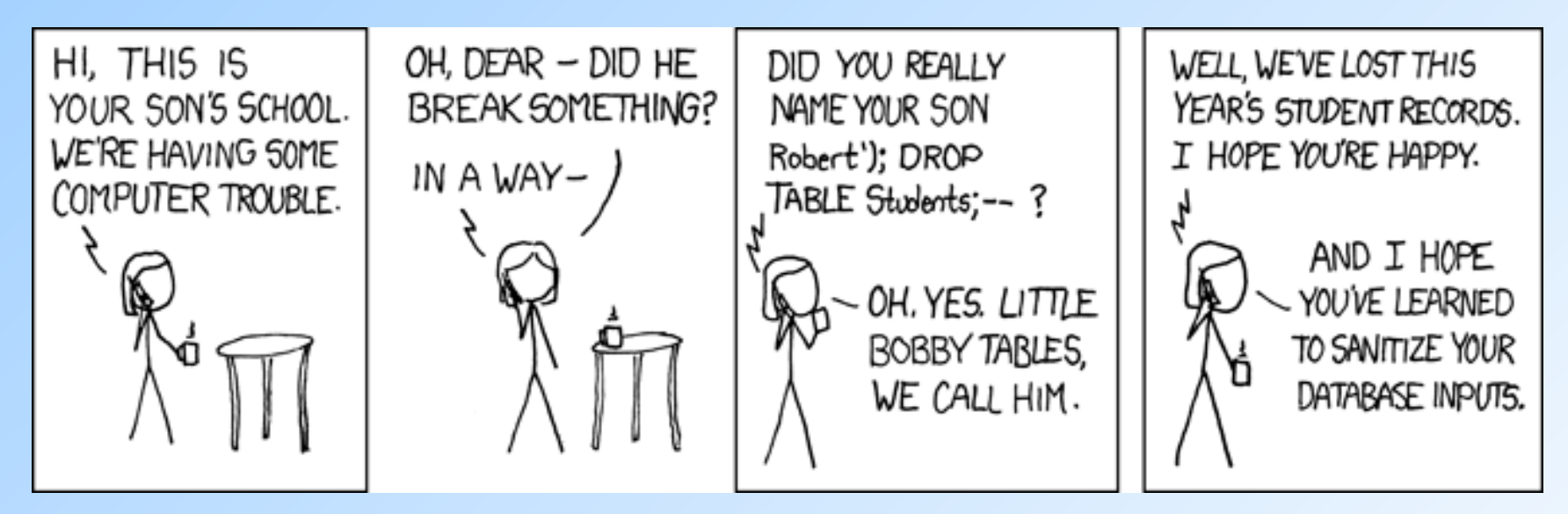

Fonte: xkcd [\(http://xkcd.com/327/\)](http://xkcd.com/327/)

**Bobby Tables: A guide to preventing SQL injection**

**<http://bobby-tables.com/>**

# Injeção de SQL

- ◆ O uso do *preparedStatement* da JDBC evita problemas desse tipo
- ◆ Num *preparedStatement*, os valores do tipo string atribuídos a parâmetros da consulta são "tratados" antes de serem passados ao BD

#### ◆ Veja um exemplo detalhado sobre isso em Java + JDBC em

[http://www.journaldev.com/2489/jdbc-statement-vs-preparedstatement-sql-injection](http://www.journaldev.com/2489/jdbc-statement-vs-preparedstatement-sql-injection-example) [-example](http://www.journaldev.com/2489/jdbc-statement-vs-preparedstatement-sql-injection-example)

# Referências Bibliográficas

- Slides Prof. Jeffrey Ullman, da Stanford University
- ◆ Referência "oficial"

<http://docs.oracle.com/javase/tutorial/jdbc/>

- ◆ Capítulo 6 do livro "Database Management Systems" (3rd edition), Ramakrishnan e Gehrke
- Capítulo 13 do livro "Sistemas de Banco de Dados" (6ª edição), Elmasri e Navathe
- ◆ SQL Call Level Interface (CLI) <http://pubs.opengroup.org/onlinepubs/009654899/toc.pdf>